# <span id="page-0-0"></span>**Turning data into actionable intelligence**

## advanced features in MISP supporting your ana-

lysts and tools

CIRCL / Team MISP Project

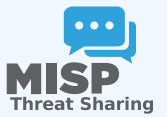

CIISI-IE Dublin 2024

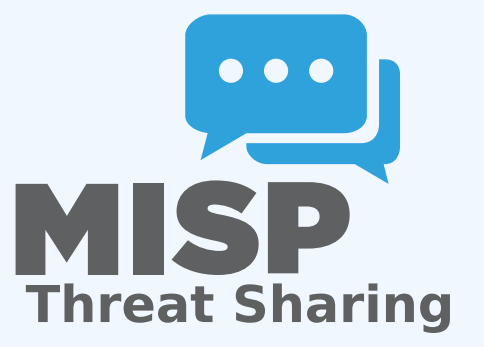

Turning data into actionable intelligence

2024-07-08

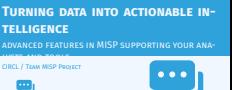

MISP<sub>rin</sub>

**Threat Sharing**

## THE AIM OF THIS PRESENTATION

Turning data into actionable intelligence

 $\Box$ The aim of this presentation

**H** Why is **contextualisation** important?<br> **H** What options do we have in MISP?<br> **H** How can we leverage this in the end?

- Why is **contextualisation** important?
- What options do we have in MISP?
- **How can we leverage** this in the end?

## THE GROWING NEED TO CONTEXTUALISE DATA

## ■ Contextualisation became more and more important as we as a community matured

- ▶ Growth and diversification of our communities
- ▶ Distinguish between information of interest and raw data
- ▶ **False-positive** management
- ▶ TTPs and aggregate information may be prevalent compared to raw data (risk assessment)
- ▶ **Increased data volumes** leads to a need to be able to prioritise
- These help with filtering your TI based on your **requirements**...
- ...as highlighted by Pasquale Stirparo *Your Requirements Are Not My Requirements*

### Turning data into actionable intelligence

### $\Box$ The growing need to contextualise data

### The growing need to contextualise data

- Contextualisation became more and more important as we Contextualisation became more and more important as we<br>as a community matured<br>**F** cover and diversification of our communities<br>**F** (bistinguish battering information of interest and raw data<br>**F** THis and aggregate informa
- 
- 
- 
- **► False-positive management**<br>
► TPS and aggregate information may be prioritise These help with filtering your TI based to prioritise Information filtering your TI based on your TI based on your TI based on your TI based
	-
- **requirements**...
- ...as highlighted by Pasquale Stirparo *Your Requirements Are Not My Requirements*

## **OBJECTIVES**

2024-07-08

## Turning data into actionable intelligence

 $\Box$ Objectives

Some main objectives we want to achieve when producing<br>that the internal contracts is compared by overybody<br>  $\blacktriangleright$  Ensure that the internal contracts is compared<br>  $\blacktriangleright$  The data is contentable for  $\ell$  to be understoo

- 
- 
- 

**OBJECTIVES** 

- 
- as possible<br> $\blacktriangleright$  We want to know where the data is from, how it got there, why we should care

- $\blacksquare$  Some main objectives we want to achieve when producing data
	- ▶ Ensure that the information is **consumable** by everybody
	- ▶ That it is **useful** to the entire target audience
	- ▶ The data is **contextualised** for it to be understood by everyone
- What we ideally want from our data
	- ▶ We want to be able to **filter** data for different use-cases
	- $\blacktriangleright$  We want to be able to get as much knowledge out of the data as possible
	- $\triangleright$  We want to know where the data is from, how it got there, why we should care

## [Different layers of context](#page-0-0)

Turning data into actionable intelligence

 $\Box$ Different layers of context

**B** Context added by analysts / tools<br>**Data that tells a story Encoding analyst knowledge to automatically leverage the**  $\blacksquare$ above

## ■ Context added by analysts / tools

- Data that tells a story
- $\blacksquare$  Encoding analyst knowledge to automatically leverage the above

2024-07-08

Turning data into actionable intelligence Context added by analysts / tools

**Context added by analysts / tools**

# <span id="page-5-0"></span>**Context added by analysts / tools**

## EXPRESSING WHY DATA-POINTS MATTER

Turning data into actionable intelligence Context added by analysts / tools

 $L$ Expressing why data-points matter

- 
- **Moment IP address by itself is barely ever interesting We need to tell the recipient / machine why this is relevant All data in MISP has a bare minimum required context We differentiate between indicators and supporting**
- 

- An IP address by itself is barely ever interesting
- $\blacksquare$  We need to tell the recipient / machine why this is relevant
- All data in MISP has a bare minimum required context
- We differentiate between indicators and supporting data

## [Broadening the scope of what sort](#page-0-0) of context WE ARE INTERESTED IN

■ Who can receive our data? What can they do with it?

- Data accuracy, source reliability
- **Why** is this data relevant to us?
- Who do we think is behind it, what tools were used?
- What sort of **motivations** are we dealing with? Who are the **targets**?
- **How can we block/detect/remediate** the attack?
- What sort of **impact** are we dealing with?

Turning data into actionable intelligence Context added by analysts / tools

> $\Box$ Broadening the scope of what sort of context we are interested in

Broadening the scope of what sort of context we are interested in

**m** Who can receive our data? What can they do with it?<br> **u** Data accuracy, source reliability<br> **u** Why is this data relevant to us?<br> **u** Why is this data relevant to us?<br> **u** What sort of motivations are we dealine with? **ta** How can we **block/detect/remediate** the attack? **u** What sort of **impact** are we dealing with?

## [Tagging and taxonomies](#page-0-0)

## Simple labels

- Standardising on vocabularies
- Different organisational/community cultures require different nomenclatures
- Triple tag system taxonomies
- JSON libraries that can easily be defined without our intervention

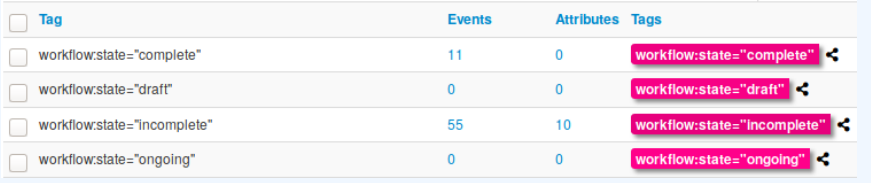

Turning data into actionable intelligence Context added by analysts / tools

 $\Box$ Tagging and taxonomies

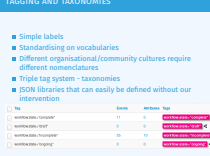

## **GALAXIES**

- Taxonomy tags often **non self-explanatory** 
	- ▶ Example: universal understanding of tlp:green vs APT 28
- For the latter, a single string was ill-suited
- So we needed something new in addition to taxonomies -**Galaxies**
	- ▶ Community driven **knowledge-base libraries used as tags**
	- ▶ Including descriptions, links, synonyms, meta information, etc.
	- ▶ Goal was to keep it **simple and make it reusable**
	- ▶ Internally it works the exact same way as taxonomies (stick to **JSON**)

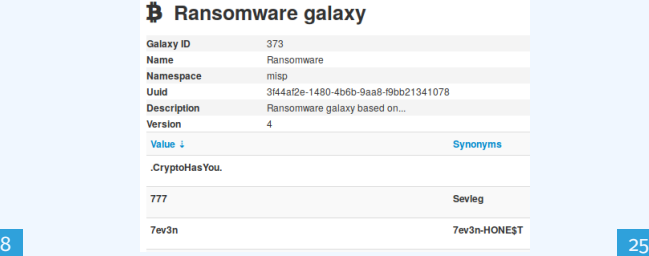

**JSON-Context added by analysts / tools**<br>  $\frac{1}{2}$ <br>  $\frac{1}{2}$ <br>  $\frac{$ Turning data into actionable intelligence

 $\Box$ Galaxies

**Taxonomy tags often <b>non self-explanatory**<br>
Taxonomy tags often **non self-explanatory**<br> **For the latter, a single string was ill-suited<br>
For the latter, a single string was ill-suited<br>
So we needed something new in addit** F scanning universal information<br>gradient values of the latter, a single string was ill-suffice<br>for the latter, a single string was ill-suffice<br>in the distance of smoothing prior in addition to Lasonominism<br>and the scanni **D** Renservery gains

**GALAXIES** 

## [The emergence of ATT&CK and simila](#page-0-0)r galaxies

- Standardising on high-level **TTPs** was a solution to a long list of issues
- Adoption was rapid, tools producing ATT&CK data, familiar interface for users
- A much better take on kill-chain phases in general
- Feeds into our **filtering** and **situational awareness** needs extremely well
- Gave rise to other, ATT&CK-like systems tackling other concerns
	- ▶ **attck4fraud** <sup>1</sup> by Francesco Bigarella from ING
	- ▶ **Election guidelines** <sup>2</sup> by NIS Cooperation Group
- <sup>1</sup>[https://www.misp-project.org/galaxy.html#\\_attck4fraud](https://www.misp-project.org/galaxy.html#_attck4fraud) <sup>2</sup>[https:](https://www.misp-project.org/galaxy.html#_election_guidelines)

[//www.misp-project.org/galaxy.html#\\_election\\_guidelines](https://www.misp-project.org/galaxy.html#_election_guidelines)

Turning data into actionable intelligence [Context added by analysts / tools](https://www.misp-project.org/galaxy.html#_attck4fraud)

 $\Box$ [The emergence of ATT&CK and simil](https://www.misp-project.org/galaxy.html#_election_guidelines)ar galaxies

The emergence of ATT&CK and similar galaxies

- Standardising on high-level **TTPs** was a solution to a long list<br>Adoption was rapid, tools producing ATT&CK data, familiar<br>interface for users
- **in** Adoption was rapid, tools producing ATT&CK data<br>interface for users<br>A much better take on kill-chain phases in general<br>**in** A meds into our **filtering** and **situational awarenes**
- 
- 
- extremely well<br>
 Gave rise to other, ATT&CK-like systems tackling<br>
concerns<br>
► Etick,(fraud <sup>+</sup> by Francesco Bigarella from ING<br>
► Eticcion guidelines <sup>2</sup> by NIS Cooperation Group
- 

<sup>1</sup>https://www.misp-project.org/galaxy.html#\_attck4fraud <sup>2</sup>https: //www.misp-project.org/galaxy.html#\_election\_guidelines

Turning data into actionable intelligence  $\Box$ Data that tells a story

2024-07-08

**Data that tells a story**

# <span id="page-11-0"></span>**Data that tells a story**

## [More complex data-structures for a](#page-0-0) modern age

- Atomic attributes were a great starting point, but lacking in many aspects
- **MISP objects**<sup>3</sup> system
	- ▶ Simple **templating** approach
	- $\blacktriangleright$  Use templating to build more complex structures
	- ▶ Decouple it from the core, allow users to **define their own** structures
	- $\blacktriangleright$  MISP should understand the data without knowing the templates
	- ▶ Massive caveat: **Building blocks have to be MISP attribute types**
	- ▶ Allow **relationships** to be built between objects

Turning data into actionable intelligence Data that tells a story

 $\Box$ [More complex da](https://github.com/MISP/misp-objects)ta-structures for a modern age

- **M** Atomic attributes were a great starting point, but lacking many aspects **MISP objects**<sup>3</sup> system
- 
- **▶ Simple templating** approach<br>▶ Use templating to build more co.
- 
- ► becouple it from the core, about users to denine their own<br>
structures<br>
▶ MISP should understand the data without knowing the<br>
templates
- **Massive should dinawiscants the data without anoming the<br>
▶ Massive caveat: Building blocks have to be MISP attribute**<br>
Nuess
- **► Pressure Caveat: Building blocks have to be MiSP a<br>
<b>types**<br>
▶ Allow **relationships** to be built between objects

<sup>3</sup>https://github.com/MISP/misp-objects

<sup>3</sup><https://github.com/MISP/misp-objects>

## SUPPORTING SPECIFIC DATAMODELS

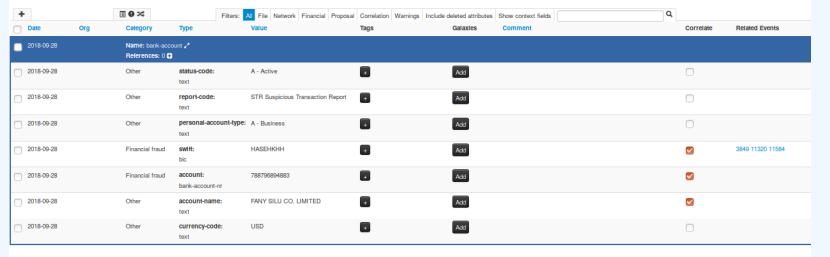

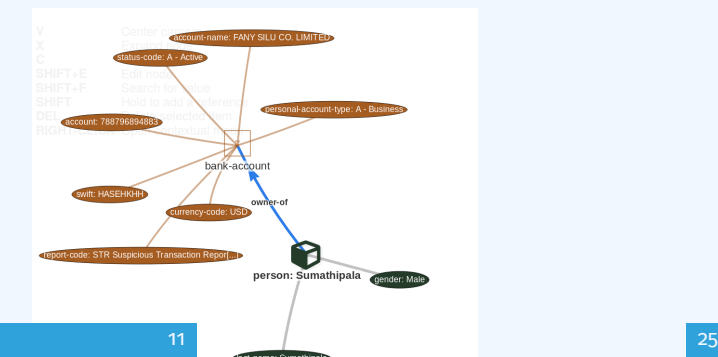

Turning data into actionable intelligence  $\Box$ Data that tells a story

 $\Box$ Supporting specific datamodels

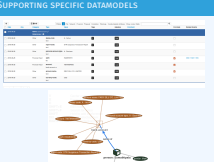

## CONTINUOUS FEEDBACK LOOP

Turning data into actionable intelligence Data that tells a story

 $\Box$ Continuous feedback loop

- Data shared was **frozen in time**<br>All we had was a creation/modification timestamp<br>Improved tooling and willingness allowed us to create a<br>**feedback loop**
- 
- **Example 20**<br>
Lead to the introduction of the **Sighting system**<br>
Signal the fact of an indicator sighting...
- **...** Signal the fact of an indicator sighting...<br>**II** ...as well as **when** and **where** it was sighted
- **u** Vital component for IoC lifecycle mana

## ■ Data shared was **frozen in time**

- $\blacksquare$  All we had was a creation/modification timestamp
- $\blacksquare$  Improved tooling and willingness allowed us to create a **feedback loop**
- Lead to the introduction of the **Sighting system**
- Signal the fact of an indicator sighting...
- ...as well as **when** and **where** it was sighted
- Vital component for IoC **lifecycle management**

## CONTINUOUS FEEDBACK LOOP (2)

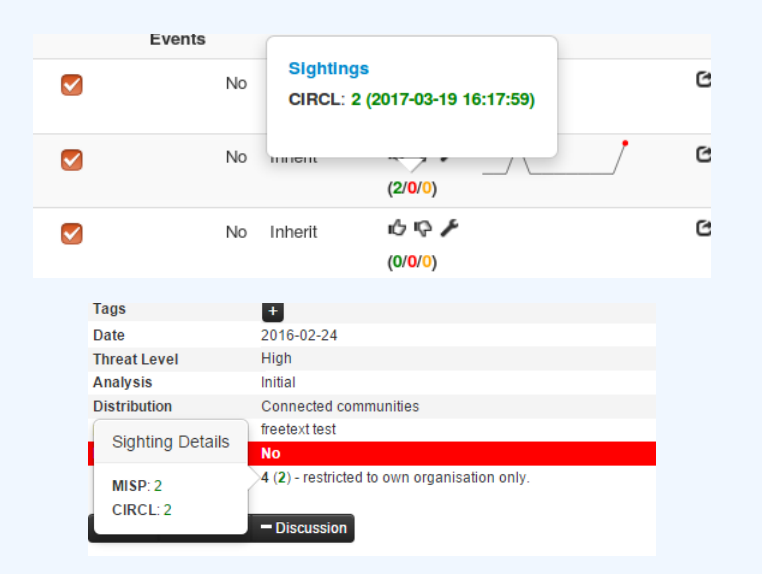

Turning data into actionable intelligence -Data that tells a story

 $\Box$ Continuous feedback loop (2)

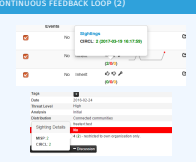

# [A brief history of time - Adding tem](#page-0-0)porality to **OUR DATA**

- As Andreas said no time based aspect was painful
- Recently introduced **first\_seen** and **last\_seen** data points
- Along with a complete integration with the **UI**
- Enables the **visualisation** and **adjustment** of indicators timeframes

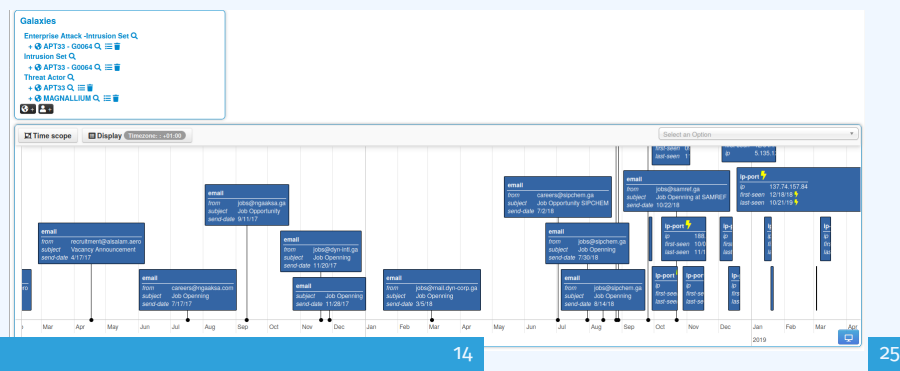

Turning data into actionable intelligence Data that tells a story

2024-07-08

 $\Box$ A brief history of time - Adding temporality to our data

A brief history of time - Adding temporality to our data

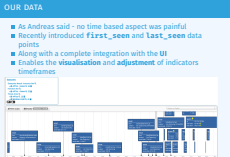

# <span id="page-17-0"></span>**T[he various way](#page-17-0)s of encoding analyst knowledge to automatically leverage our TI**

Turning data into actionable intelligence  $\Box$ The various ways of encoding analyst knowledge to automatically leverage our TI

2024-07-08

**The various ways of encoding analyst knowledge to automati- cally leverage our TI**

## [False positive handling](#page-0-0)

- $\blacksquare$  Low quality / false positive prone information being shared **Example 2 Lead to alert-fatigue**
- Exclude organisation  $xy$  out of the community?
- FPs are often obvious **can be encoded**
- **Warninglist system**<sup>4</sup> aims to do that
- $\blacksquare$  Lists of well-known indicators which are often false-positives like RFC1918 networks, ...

### LIST OF KNOWN IPV4 PUBLIC DNS RESOLVERS

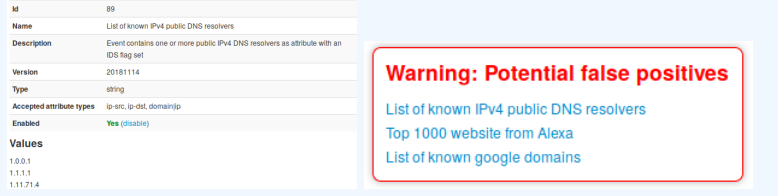

15 25

### <sup>4</sup><https://github.com/MISP/misp-warninglists>

Low quality / false positive prone information being shared Lead to alert-fatigue<br>
Exclude organisation xy out of the community?<br>
Exclude organisation xy out of the community?<br>
FPs are often obvious - **can be encoded**<br> **Warninglist system<sup>4</sup> aims to do that**<br> **Warninglist system<sup>4</sup>** Warninglist system" aims to do that<br>Lists of well-known indicators which are often<br>false-nositives like RFC1018 networks False-positives like RFC1918 networks, ...<br>Lists of well-known indicators which are<br>false-positives like RFC1918 networks, ... 2024-07-08 Turning data into actionable intelligence  $\mathsf{\mathsf{L}}$ The various ways of encoding analyst knowledge to automatically leverage our TI  $\Box$ [False positive handling](https://github.com/MISP/misp-warninglists)

False positive handling

<sup>4</sup>https://github.com/MISP/misp-warninglists

**Warning: Potential false positive** 

## [Making use of all this context](#page-0-0)

Turning data into actionable intelligence  $\Box$ The various ways of encoding analyst knowledge to automatically leverage our TI  $\Box$ Making use of all this context

### Making use of all this context

- 
- 
- 
- Providing advanced ways of querying data<br>  $\blacktriangleright$  limited upon LAPs<br>  $\blacktriangleright$  Interposating All contextualisation options into API filters<br>  $\blacktriangleright$  interposating All contextualisation options into API filters<br>  $\blacktriangleright$  Allo

- **Providing advanced ways of querying data** 
	- ▶ Unified export APIs
	- ▶ Incorporating all contextualisation options into **API filters**
	- ▶ Allowing for an **on-demand** way of **excluding potential false positives**
	- ▶ Allowing users to easily **build their own** export modules feed their various tools

## [Example query](#page-0-0)

{

}

## /at[tributes/restSearch](#page-17-0)

```
" returnFormat": " netfilter",
" enforce Warninglist": 1,
"tags": {
  "NOT" :" tlp : white",
    " type : OSINT "
  ] ,
  "OR":
    " misp− galaxy : threat − actor =\" Sofacy \ " " ,
    " misp− galaxy : sector =\" Chemical \""
   ] ,
}
```
17 25

Example query attributes/restSearch " returnFormat": " netfilter",<br>" enforceWarninglist": 1,<br>"tags": { " enforceWarninglist": <mark>:</mark><br>"tags": {  $"NOT"$ : [ " (ype:<br>"OR" : [<br>"misn- $\frac{8}{5}$   $\leftarrow$  The various ways of encoding analyst knowledge<br>
to automatically leverage our TI<br>  $\frac{8}{5}$   $\leftarrow$  Example query Turning data into actionable intelligence to automatically leverage our TI  $L$ Example query

" tlp : white " type: OSINT"<br>" type: OSINT"<br>],<br>"OR" : [

 $\int_0^1$ 

R": [<br>"misp−galaxy : threat −actor=\" Sofacy \"" ,<br>"misp−galaxy : sector=\"Chemical \""

## [Example query to generate ATT&CK h](#page-0-0)eatmaps

/events/restSearch

{

}

```
" returnFormat": "attack",
"tags": [
    " misp− galaxy : sector =\" Chemical \""
] ,
" timestamp": "365d"
```
18 25

/events/restSearch " tags " : [ ،<br>]<br>ان msp-gataxy:sec:<br>"<br>"timestamp": "365d"  $\frac{8}{5}$   $\leftarrow$  The various ways of encoding analyst knowledge<br>
to automatically leverage our TI<br>  $\frac{1}{8}$   $\leftarrow$  Example query to generate ATT&CK heatmaps Turning data into actionable intelligence to automatically leverage our TI

 $\Box$  Example query to generate ATT&CK heatmaps

Example query to generate ATT&CK heatmaps

mmrormat : attack ,<br>s\*: [<br>"misp−galaxy : sector =\" Chemical \"" |

## [A sample result for the above query](#page-0-0)

A sample result for the above query Turning data into actionable intelligence

 $\Box$ The various ways of encoding analyst knowledge to automatically leverage our TI

 $\Box$ A sample result for the above query

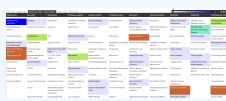

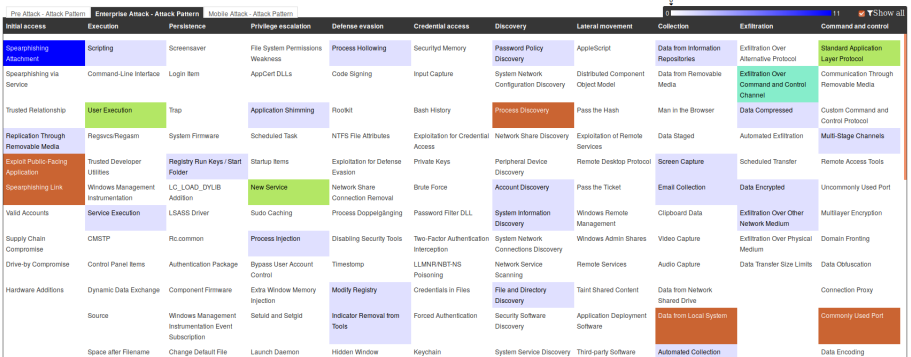

## [Monitor trends outside of MIS](#page-0-0)P (example: DASHBOARD)

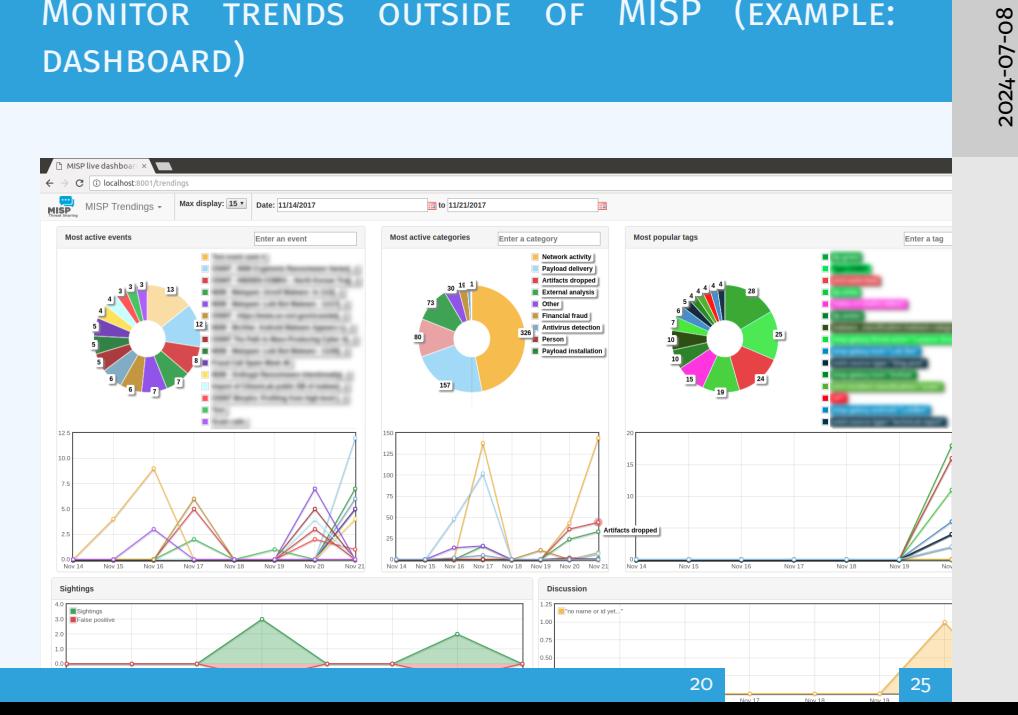

Turning data into actionable intelligence  $\Box$ The various ways of encoding analyst knowledge to automatically leverage our TI

> $\Box$ Monitor trends outside of MISP (example: dashboard)

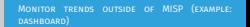

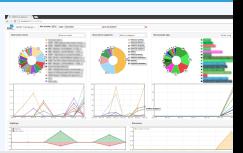

## [Decaying of indicators](#page-0-0)

2024-07-08 Turning data into actionable intelligence  $\Box$ The various ways of encoding analyst knowledge to automatically leverage our TI  $\Box$ Decaying of indicators

Decaying of indicators

- We were still missing a way to use all of these systems in combination to decay indicators
- We were still missing a way to use all of these systems in combination to decay indicators<br>Move the decision making **from complex filter options to**<br>complex **decay models**  $\alpha$ <br>Decay models would take into account various
- 
- 
- **E** Taxonomies
- ▶ Sightings<br>▶ type of each indicator<br>▶ Creation date
- 

- We were still missing a way to use all of these systems in combination to decay indicators
- Move the decision making **from complex filter options to** complex **decay models**
- Decay models would take into account various available **context**
	- ▶ Taxonomies
	- $\blacktriangleright$  Sightings
	- $\blacktriangleright$  type of each indicator
	- $\blacktriangleright$  Creation date
	- ▶ ...

21 25

## I[mplementation in MISP:](#page-0-0) [Event/vie](#page-17-0)w

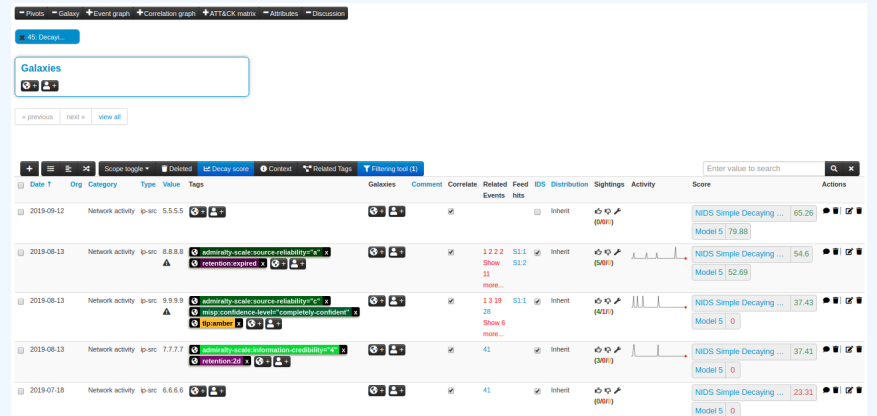

Decay score toggle button

▶ Shows Score for each *Models* associated to the *Attribute* type

- 2024-07-08 Turning data into actionable intelligence  $\Box$ The various ways of encoding analyst knowledge to automatically leverage our TI
	- $\Box$ Implementation in MISP: Event/view

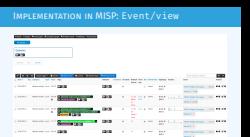

Decay score toggle button ▶ Shows Score for each *Models* associated to the *Attribute* type

## I[mplementation in MISP: API result](#page-0-0)

```
/attributes/restSearch
```
}

```
" Attribute ": \[{
    " category ": "Network activity".
    "type": "ip -src",
    " to ids": true.
    " timestamp": "1565703507",
     \lfloor \ldots \rfloor" value ": "8.8.8.8",
    " decay_score ": [
       {
         "score": 54.475223849544456," decayed": false,
         " Decaying Model": {
           " id ": "85",
```
"name": "NIDS Simple Decaying Model"

23 25

2024-07-08 Turning data into actionable intelligence  $\Box$ The various ways of encoding analyst knowledge to automatically leverage our TI  $\Box$ Implementation in MISP: API result

**IMPLEMENTATION IN MISP: API RESULT** /attributes/restSearch<br>"Attribute": [<br>{ " category": "Network activity",<br>"type": "ip-src",<br>"to ids": true. " type": "ip-src"<mark>,</mark><br>"to\_ids": true . " timestamp ": "1565703507" "value ": "8.8.8.8" " decay\_score" : [ uy\_score " : 1<br>"score " : 54.475223849544456,<br>"decayed " : false ,<br>"DecayingModel" : { " Decayed": false<br>"DecayingModel": {<br>"DecayingModel": {<br>"name": "NIDS Simple Decaying Model"<br>"name": "NIDS Simple Decaying Model"

## [To sum it all up...](#page-0-0)

## ■ Massive rise in **user capabilities**

## Growing need for truly **actionable threat intel**

### **Lessons learned:**

- ▶ **Context is king** Enables better decision making
- ▶ **Intelligence and situational awareness** are natural by-products of context
- ▶ Don't lock users into your **workflows**, build tools that enable theirs

Turning data into actionable intelligence  $\Box$ The various ways of encoding analyst knowledge to automatically leverage our TI  $\Box$ To sum it all up...

### To sum it all up...

- 
- 

theirs

- **m** Massive rise in user capabilities<br>  $\blacksquare$  Crowing resel for truly actionable threat intel<br>  $\blacksquare$  Lessons learned:<br>  $\blacktriangleright$  Contest la king fandles better decision making<br>  $\blacktriangleright$  **bortlighnes and situational awaren** 
	-

## GET IN TOUCH IF YOU HAVE ANY QUESTIONS

## ■ Contact us

- ▶ [https://twitter.com/mokaddem\\_sami](https://twitter.com/mokaddem_sami)
- ▶ <https://twitter.com/iglocska>

## ■ Contact CIRCL

- ▶ info@circl.lu
- ▶ [https://twitter.com/circl\\_lu](https://twitter.com/circl_lu)
- ▶ <https://www.circl.lu/>

## ■ Contact MISPProject

- ▶ <https://github.com/MISP>
- ▶ <https://gitter.im/MISP/MISP>
- ▶ <https://twitter.com/MISPProject>

[Turning data into actionable i](https://twitter.com/MISPProject)ntelligence  $\Box$ The various ways of encoding analyst knowledge to automatically leverage our TI

 $\Box$ Get in touch if you have any questions

- 
- 
- 
- 
- 
- 
- Contact us<br>
→ https://twitter.com/mobaddem\_sami<br>
→ https://twitter.com/iglocska<br>
→ https://twitter.com/iglocska<br>
→ integencylic<br>
→ https://www.circl.lu/<br>
→ https://www.circl.lu/<br>
Contact MMSPP<br>
→ https://gittub.com/MISP<br>
→

25 / 25